# Scribble Java Developer Guide

by Gary Brown (Red Hat)

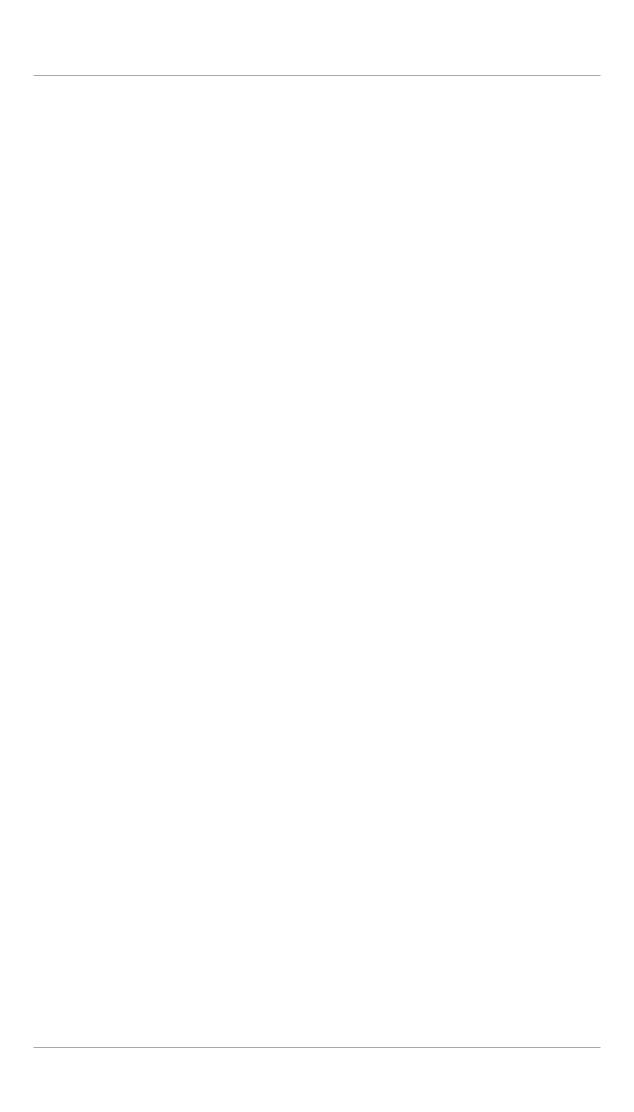

| 1. Protocol                                              | 1 |
|----------------------------------------------------------|---|
| 1.1. Common Components (maven artifact id scribble-core) | 1 |
| 1.1.1. Issue Logging                                     | 1 |
| 1.1.2. Context                                           | 1 |
| 1.1.3. Resources                                         | 2 |
| 1.1.4. Protocol Model                                    | 2 |
| 1.2. Parsing (artifact id scribble-parser)               | 2 |
| 1.3. Validating (artifact id scribble-validation)        |   |
| 1.4. Projection (artifact id scribble-projection)        | 3 |
| 2. Monitor                                               | 5 |
| 2.1. Converting a Protocol into a Monitor State Machine  | 5 |
| 2.2. Dynamically Monitoring Message Exchanges            | 5 |
| 2.2.1. Managing session instances                        | 5 |
| 2.2.2. Verifying behaviour                               | 6 |
| 3. Simulation                                            | 9 |

# Chapter 1. Protocol

This section explains how to make use of the Scribble Java tools to parse, validate and project a Scribble protocol. The following sections of this document explain how applications can then make use of these validated (and potentially projected) protocols to perform further tasks, such as monitoring message exchanges to ensure they conform to a defined protocol, or simulating message traces against endpoint simulators.

The Java tools make use of maven to store its artifacts (i.e. jars). These are associated with the group id *org.scribble* and the artifact id *scribble-<component>*, where the *<*component> is the individual area represented by the artifact. As well as there being an artifact per component of the tooling, there is an additional *scribble-core* artifact that contains items shared by all of the components.

# 1.1. Common Components (maven artifact id *scribble-core*)

This artifact contains general interfaces/classes for issue logging, context, resources and the protocol model (local and global variants).

#### 1.1.1. Issue Logging

Whenever a component needs to perform processing on the protocol, to identify parsing, validation or projection issues, then the component will use the *org.scribble.logging.lssueLogger* to report any errors, warnings or other general information.

As part of the core artifact there is a *org.scribble.logging.ConsoleIssueLogger* implementation that reports any issues to the console, however an application is free to provide its own implementation. For example, the Eclipse tooling contains an implementation that converts the issues into Eclipse markers for reporting in the *Marker* or *Problems* views.

#### **1.1.2. Context**

The *org.scribble.context* package contains the following components that may be used with various protocol processing capabilities:

#### · Module Loader

The *org.scribble.context.ModuleLoader* interface is used during a variety of processing stages, e.g. parsing, validation, monitoring, etc. It is responsible for retrieving a *org.scribble.model.Module* object model associated with a fully qualified module name.

There is a default implementation of the module loader *org.scribble.context.DefaultModuleLoader* that simply provides a caching capability for loaded modules. It is expected that a derived loader implementation will be provided, that will leverage the caching capability of the default

implementation, but will provide the environment specific knowledge of how to obtain the modules. One such concrete implementation is *org.scribble.parser.ProtocolModuleLoader* which can be found in the *scribble-parser* component.

#### Module Context

The module context is responsible for providing support services to any processing that is occurring on a particular module. The focus of a particular module context instance will be an individual *org.scribble.model.Module* instance. Based on the definitions contained within that module instance, an application can request access to members, either within that module, or in an associated module (identified by a fully qualified name).

#### 1.1.3. Resources

Within the *org.scribble.resources* package is contained classes/interfaces to provide support for locating and loading resources. These capabilities can be used to load modules, as well as any other appropriate resources used during parsing, validation or further stages.

#### 1.1.4. Protocol Model

The model contains the general module components, as well as the specfic components to represent the local and global variations of the Scribble protocol.

The top level model component is org.scribble.model.Module.

# 1.2. Parsing (artifact id scribble-parser)

The parser is the component responsible for taking a text based description of a Scribble protocol and transforming it into an object model. As part of this process, it will verify that the syntax of the protocol description is valid, and report any errors using the supplied org.scribble.logging.lssueLogger.

```
String path=...; // Colon separate directory paths where scribble modules are located java.io.InputStream is=...; // Input stream containing text description of scribble protocol

org.scribble.parser.ProtocolParser pp=new org.scribble.parser.ProtocolParser(); org.scribble.logging.IssueLogger logger=new org.scribble.logging.ConsoleIssueLogger(); org.scribble.resources.DirectoryResourceLocator locator=new org.scribble.resources.DirectoryResourceLocator(path);

org.scribble.context.ModuleLoader loader=new org.scribble.parser.ProtocolModuleLoader(pp, locator, logger);
```

```
org.scribble.resources.Resource res=new
org.scribble.resources.InputStreamResource(path, is);
org.scribble.model.Module module=pp.parse(res, loader, logger);
```

The last line of this example shows the parser being involved. It takes three parameters:

- · the resource, containing the text based scribble protocol description
- the loader, to load any additional modules (or potentially other resources) that may be required to support the parsing of the module
- the logger, to report any issues that arise from parsing the protocol description

If the parser returns a module, then it means that it was successfully parsed. Otherwise the syntax errors will be reported to the issue logger and no module will be returned.

# 1.3. Validating (artifact id scribble-validation)

The validator is the component responsible for evaluating a protocol module (org.scribble.model.Module) to determine if it conforms to a set of predefined rules (e.g. wellformedness conditions). As with the parser, any issues will be reported to the supplied org.scribble.logging.lssueLogger.

```
org.scribble.logging.IssueLogger logger=...;
org.scribble.resources.Resource res=...;
org.scribble.context.ModuleLoader loader=...;
org.scribble.model.Module module=...;

org.scribble.context.ModuleContext context=new
  org.scribble.context.DefaultModuleContext(res, module, loader);

org.scribble.validation.ProtocolValidator pv=new
  org.scribble.validation.ProtocolValidator();

pv.validate(context, module, logger);
```

Most of the components used in this example validation were introduced in the parser section above. The new components in this example are the *ProtocolValidator*, which will perform the validation, and the *ModuleContext*. As discussed in a previous section, the module context provides access to members (e.g. type or protocol definitions) in a particular module, or associated module.

# 1.4. Projection (artifact id scribble-projection)

In the context of Scribble, projection is the term used to describe extracting the local endpoint behaviour of a role defined within a global protocol. The global protocol describes the interactions between multiple parties, whereas the local protocol described the interactions from a particular role's perspective.

Being able to filter out just the responsibilies of an individual role, from the potentially complex set of interactions that may be defined in a global protocol between many participants, is important primarily for being able to determine whether an implementation of that role (endpoint) is statically or dynamically conforming to the expected behaviour.

```
org.scribble.logging.IssueLogger logger=...;
org.scribble.resources.Resource res=...;
org.scribble.context.ModuleLoader loader=...;
org.scribble.model.Module module=...;

org.scribble.context.ModuleContext context=new
  org.scribble.context.DefaultModuleContext(res, module, loader);

org.scribble.projection.ProtocolProjector projector=new
  org.scribble.projection.ProtocolProjector();

java.util.Set<Module> projected=projector.project(context, module, logger);
```

The code is very similar to the validation example, with the exception that we are creating a *ProtocolProjector* and the projection results in a set of modules representing the local protocol definitions.

# **Chapter 2. Monitor**

The monitoring capability is used to ensure that a system conforms to a protocol description at runtime. This is a form of dynamic validation, or conformance checking.

# 2.1. Converting a Protocol into a Monitor State Machine

To efficiently monitor a running system, to ensure that it is conformed to one or more roles within a protocol description, it is necessary to transform the text based description (and even the object model representation) into a form that can more effectively be used to drive a runtime monitoring solution.

```
org.scribble.context.ModuleLoader loader=...;
org.scribble.resources.Resource res=...;

org.scribble.model.local.LProtocolDefinition lp=...; // Obtain the required local protocol definition

org.scribble.monitor.export.MonitorExporter exporter=new org.scribble.monitor.export.MonitorExporter();

org.scribble.context.ModuleContext context=new org.scribble.context.DefaultModuleContext(res, lp.getModule(), loader);

org.scribble.monitor.model.SessionType type=exporter.export(context, lp);
```

The first step is to obtain the module that contains the local protocol definition to be monitored. This can ether be achieved by parsing a textual representation of a local protocol definition, or by projecting the local modules from a global module.

Once the module is obtained, then the specific local protocol definition can be retrieved. As a module may contain multiple local protocol definitions, it is important to select the one that represents the initial (or top level) protocol definition from the perspective of what needs to be monitored.

Once the exporter has been instantiated, invoke the *export* method with the selected local protocol definition. This will export the protocol definition into a state machine representation associated with the returned *org.scribble.monitor.model.SessionType* object. This object will be used in subsequent runtime monitoring session instances to define the behavioural type being verified.

# 2.2. Dynamically Monitoring Message Exchanges

# 2.2.1. Managing session instances

It is currently out of the scope of the Scribble monitor to manage session instances. It is up to the application invoking the monitor to determine:

· When a new session instance must be created and initialized

application should instantiated the ln this situation, the an instance of org.scribble.monitor.SessionInstance class and supply it, along with the relevant org.scribble.monitor.model.SessionType object (defining the behavioural type to be monitored), to the initializeInstance method of the monitor, e.g.

```
org.scribble.monitor.Monitor monitor=new
org.scribble.monitor.DefaultMonitor();
org.scribble.monitor.model.SessionType sessionType=...;

org.scribble.monitor.SessionInstance instance=new
org.scribble.monitor.SessionInstance();

monitor.initializeInstance(sessionType, instance);
```

The new session instance should then be stored by the application, associated with some relevant key that can be used to retrieve it later.

· When an existing session instance should be retrieved

If a key is obtained from the interaction being monitored, possibly by extracting relevant information from the message content or header, then it can be used to locate an existing session instance.

· When a session instance is no longer required

The *org.scribble.monitor.SessionInstance* class has a method called *hasCompleted* which will return a boolean result, indicating whether the session instance has completed.

This should be checked after any processing of the session instance by the Scribble monitor. If this method returns *true*, then the session instance object should be removed from the set of application managed session instances.

# 2.2.2. Verifying behaviour

When behaviour is detected, and an appropriate session instance object created or retrieved, then the behaviour can be verified using the Scribble monitor. Currently the following types of verification can be performed:

Message Sent

The following is an example of how to verify a sent message:

```
org.scribble.monitor.Monitor monitor=....;
org.scribble.monitor.model.SessionType sessionType=....;
org.scribble.monitor.SessionInstance instance=....;
```

```
String toRole=...;
org.scribble.monitor.Message mesg=new org.scribble.monitor.Message();

mesg.setOperator("placeOrder");
mesg.getTypes().add("{http://acme.org/ordermgmt}Order");
mesg.getValues().add("<order xmlns=\"http://acme.org/ordermgmt\" id=\"xyz
\" />");

boolean result=monitor.sent(sessionType, instance, mesg, toRole);
```

The first lines are simply present to identify the types associated with the parameters to the *sent* method.

The next block would identify the *toRole*, i.e. the role that the message is being sent to, and the message details. The message includes an operator name, and a list of parameter types/values.

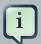

#### Note

Currently the values are not used, so it is not necessary to supply them, but in the future they will be used in the evaluation of assertions.

The monitor is then invoked using the *sent* method, supplying the session type and instance, as well as the message and *to* role. The result of this method is a boolean value indicating whether the monitor considered it to be valid or not.

#### · Message Received

The following is an example of how to verify a received message:

```
org.scribble.monitor.Monitor monitor=...;
org.scribble.monitor.model.SessionType sessionType=...;
org.scribble.monitor.SessionInstance instance=...;
String fromRole=...;
org.scribble.monitor.Message mesg=new org.scribble.monitor.Message();

mesg.setOperator("placeOrder");
mesg.getTypes().add("{http://acme.org/ordermgmt}Order");
mesg.getValues().add("<order xmlns=\"http://acme.org/ordermgmt\" id=\"xyz\" />");
boolean result=monitor.received(sessionType, instance, mesg, fromRole);
```

The first lines are simply present to identify the types associated with the parameters to the *received* method.

The next block would identify the *fromRole*, i.e. the role that the message is been received from, and the message details. The message includes an operator name, and a list of parameter types/values.

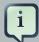

#### **Note**

Currently the values are not used, so it is not necessary to supply them, but in the future they will be used in the evaluation of assertions.

The monitor is then invoked using the *received* method, supplying the session type and instance, as well as the message and *from* role. The result of this method is a boolean value indicating whether the monitor considered it to be valid or not.

# **Chapter 3. Simulation**